$,$  tushu007.com  $<<$  X3  $>>$ 

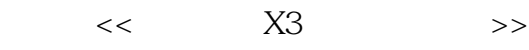

- 13 ISBN 9787115251381
- 10 ISBN 711525138X

出版时间:2011-6

页数:350

PDF

更多资源请访问:http://www.tushu007.com

, tushu007.com

## $<<$  X3  $>>$

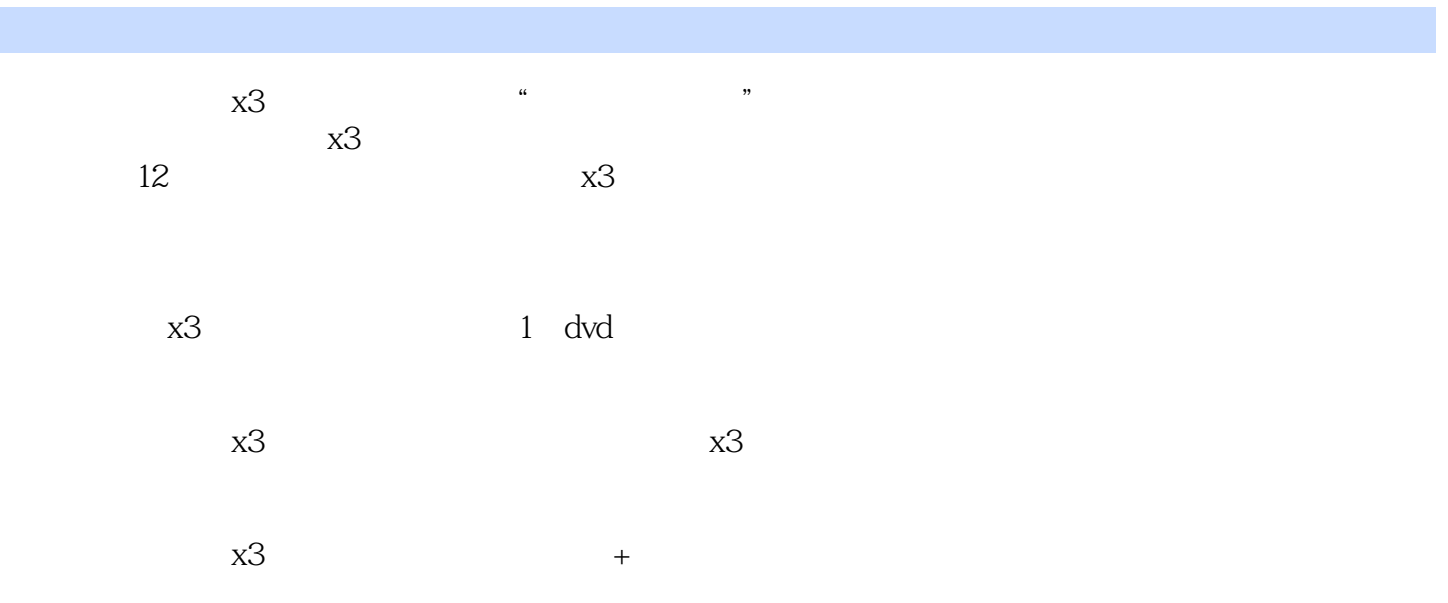

 $,$  tushu007.com

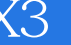

 $<<$  X3  $>>$ 

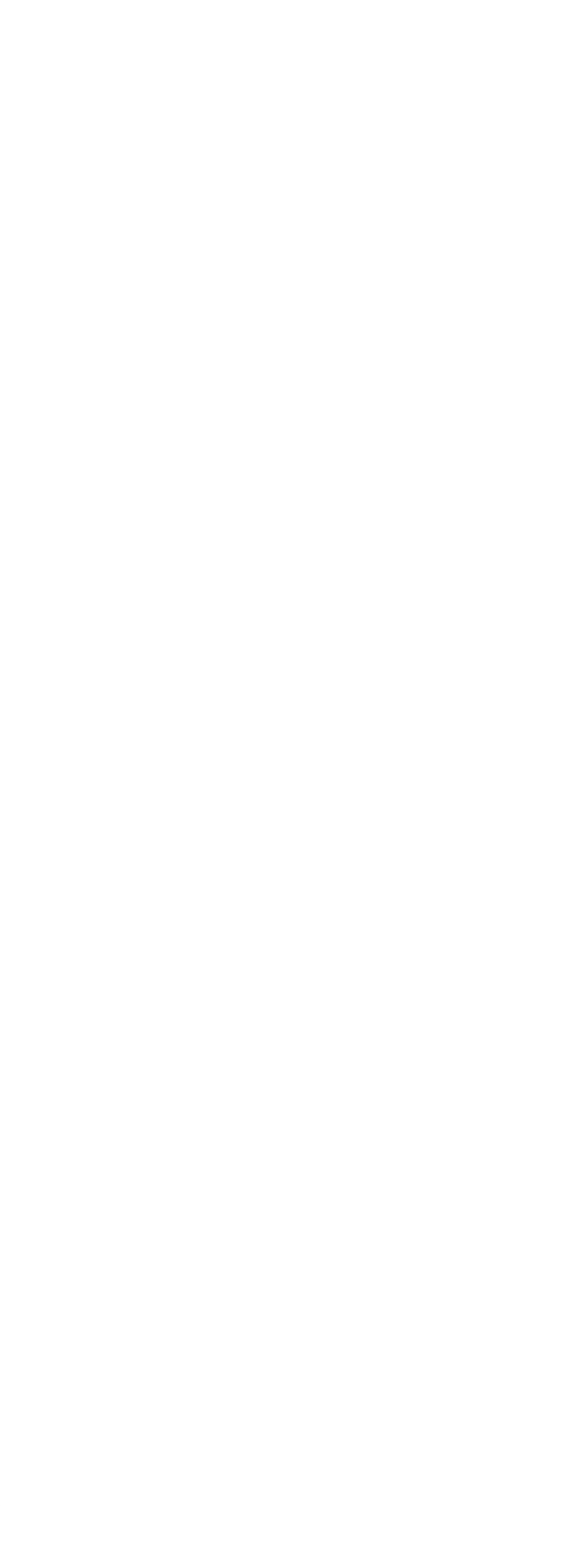

, tushu007.com

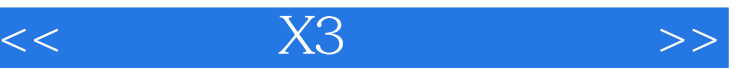

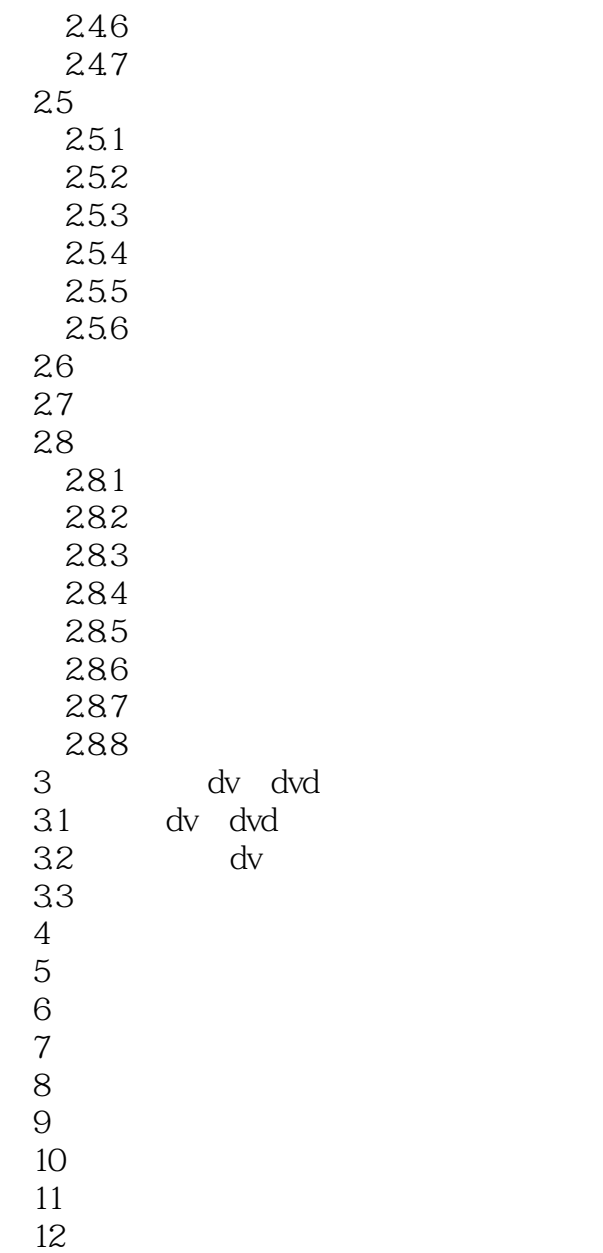

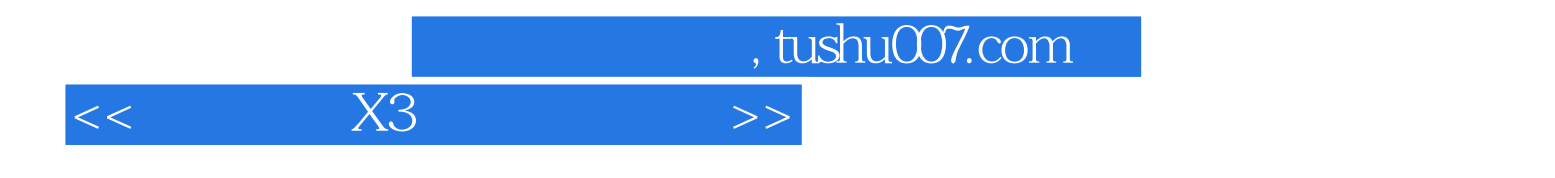

本站所提供下载的PDF图书仅提供预览和简介,请支持正版图书。

更多资源请访问:http://www.tushu007.com